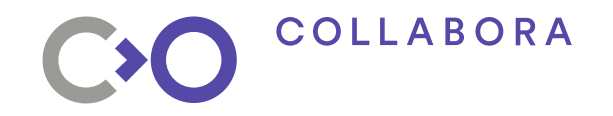

# **What's new in the virtual world?**

**XDC 2018**

**Elie Tournier Collabora**

Open First

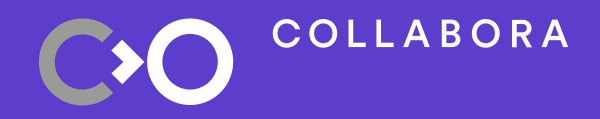

# **Summary**

- What is virgl?
- Evolution of virgl through the year.
- The infrastructure, GitLab and CI.
- Plan for the future.
- Q&A and discussion.

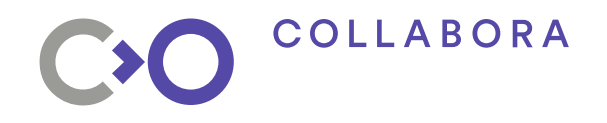

## **What is virgl? History**

- Dave Airlie side project.
- Virtual 3D GPU for QEMU.
- Security in mind.
- Base on Gallium architecture.
- <https://www.youtube.com/watch?v=rPeMrmeLTig>
- Reach production level.

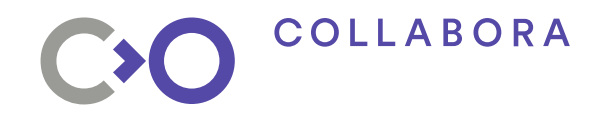

#### **What is virgl? Stack**

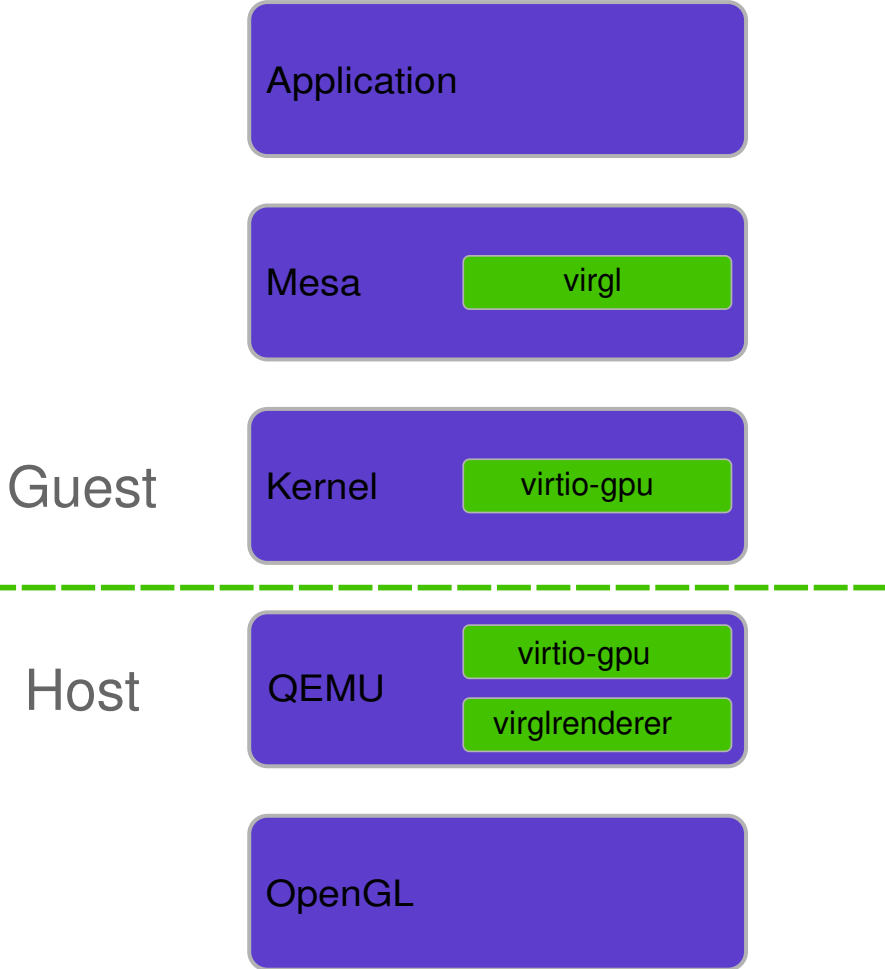

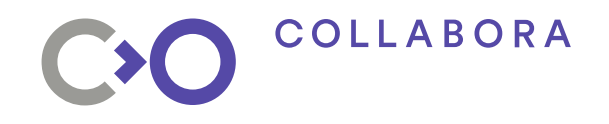

#### **What is virgl? IR**

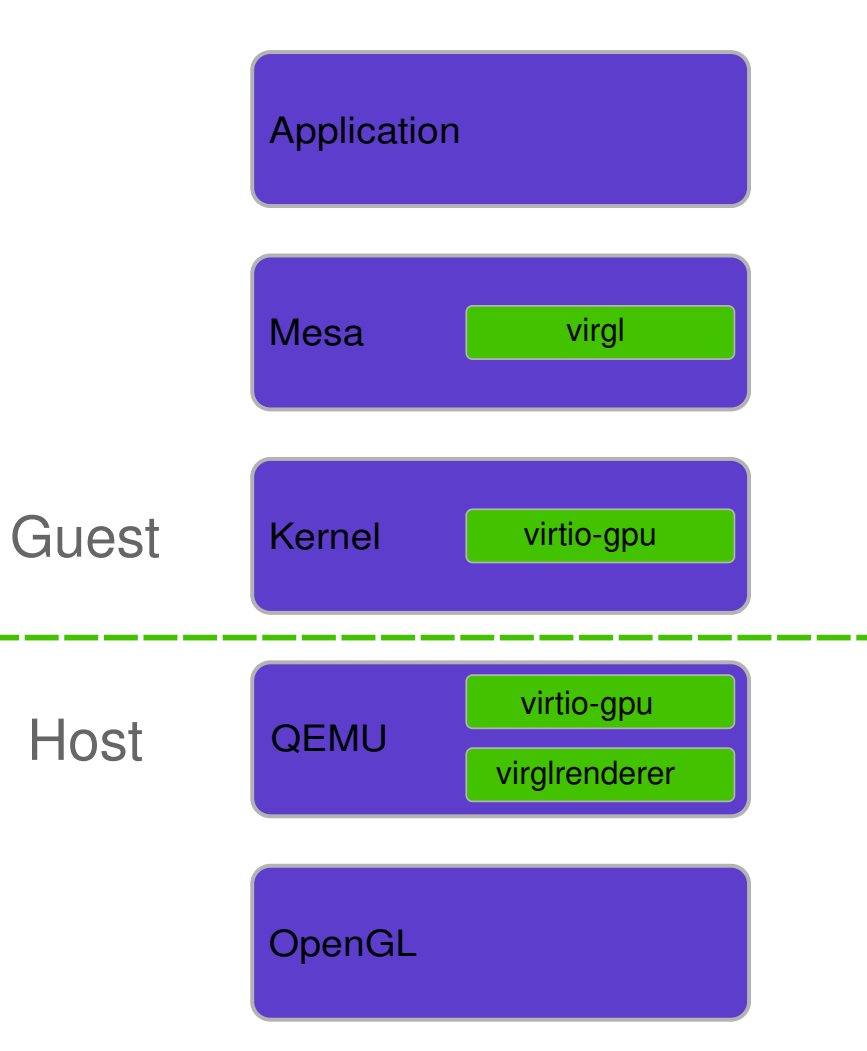

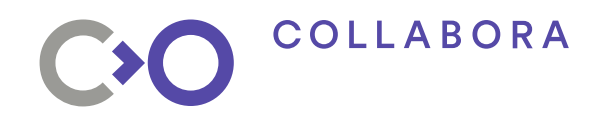

#### **What is virgl? Resource allocation (part 1/2)**

- Guest virtio-gpu driver allocates resource.
- Guest driver creates resources (RESOURCE\_CREATE\_\*).
- QEMU or virglrenderer creates host resource.
- Guest sets up backing storage (RESOURCE ATTACH BACKING).
- QEMU creates a iovec for the guest resource.

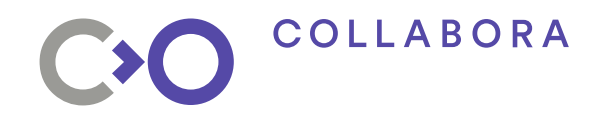

#### **What is virgl? Resource allocation (part 2/2)**

- Guest writes data to resource.
- Guest requests a transfer (TRANSFER\_TO\_HOST\_\*).
- QEMU or virglrenderer copy data from guest resource to host resource
- Guest can use the resource.  $\overline{Q}$

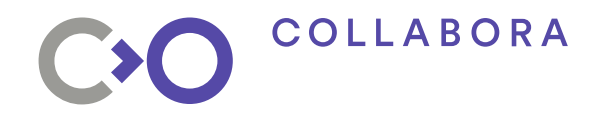

#### **Project status at last XDC**

- OpenGL 3.0 support.
- OpenGL backend only.

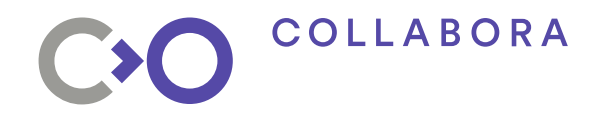

#### **Current status**

- OpenGL 4.3 support.
- OpenGL ES 3.2 support.
- OpenGL and OpenGL ES backend.
	- Require SDL to create the GLES context.

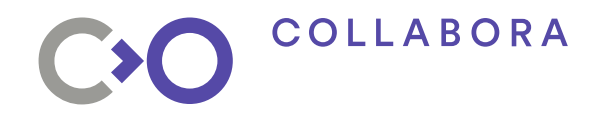

#### **Current status**

- GLES 2 on GL and GLES: 0 failure.
- GLES 3 on GLES: 3 failures.
- GLES 3.2 on GL and GLES: 0 failure, 3397 not supported.
- State leaks when we randomized the CTS.

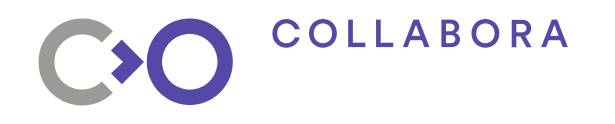

#### **Current status How did we achieve these results?**

- Heavy use of host GPU features inside the guest.
	- Caps initialized at launch.
- Workarounds for OpenGL ES.
	- Modify shader header.
	- GLES doesn't support glDrawBuffer...
- Add formats support.

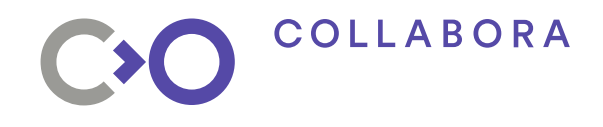

## **Debugging**

• Where the f\*&% is my issue?

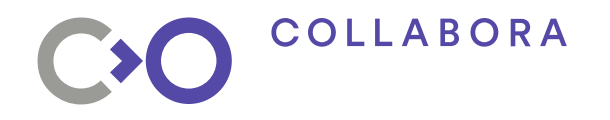

#### **Performance on Kabylake**

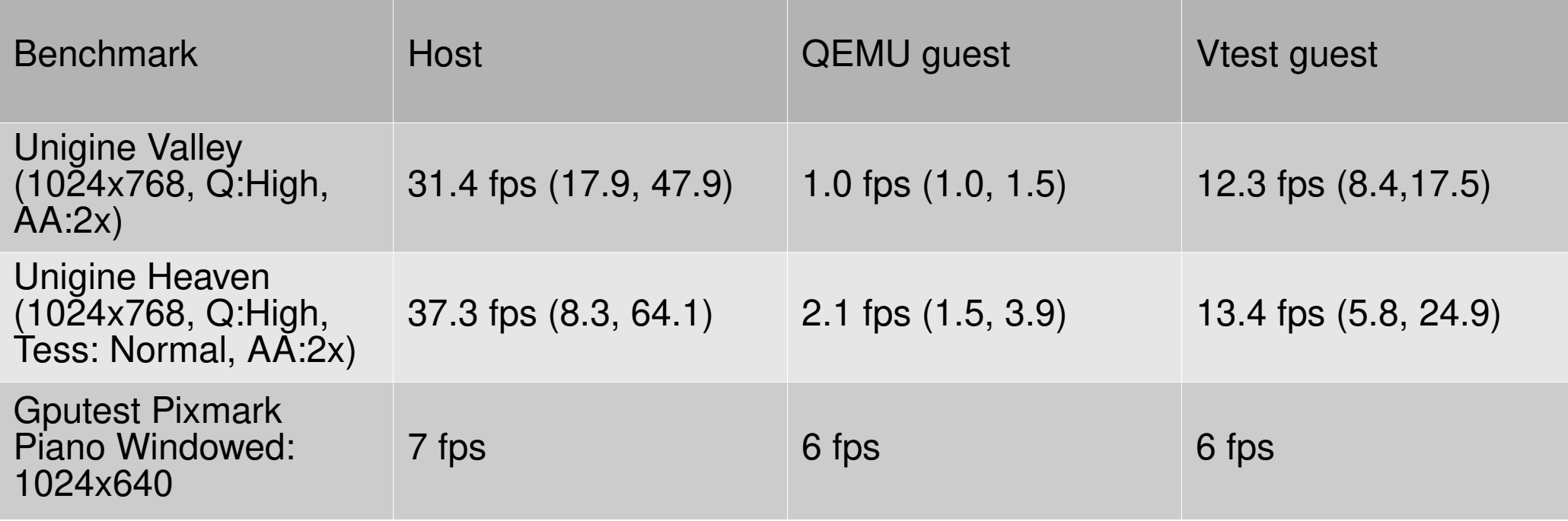

https://lists.freedesktop.org/archives/virglrenderer-devel/2018-September/001589.html

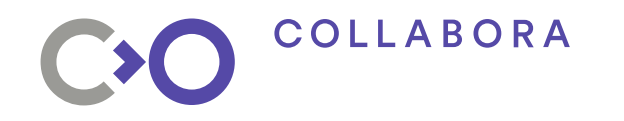

#### **The infrastructure**

- Eavy use of Freedesktop GitLab.
	- Pull request.
	- Bug report.
- Still have some discussions over the ML.

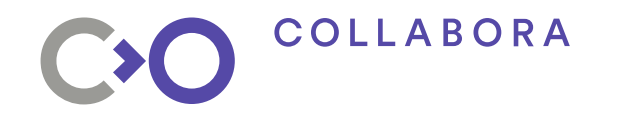

#### The infrastructure

- CI in progress
	- https://gitlab.freedesktop.org/virgl/virglrenderer/ merge\_requests/13

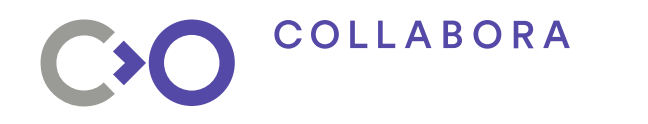

#### **Plans for the future**

- Release and improve the CI.
- Fix the remaining Piglit/CTS failures.
- Improve security of the project.
- Add coherent memory.

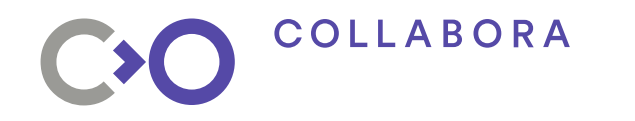

#### **Plans for the future**

• Vulkan support.

 $17$ 

- Started by Nathan Gauër, GSoC student.
- https://github.com/Keenuts/vulkan-virgl

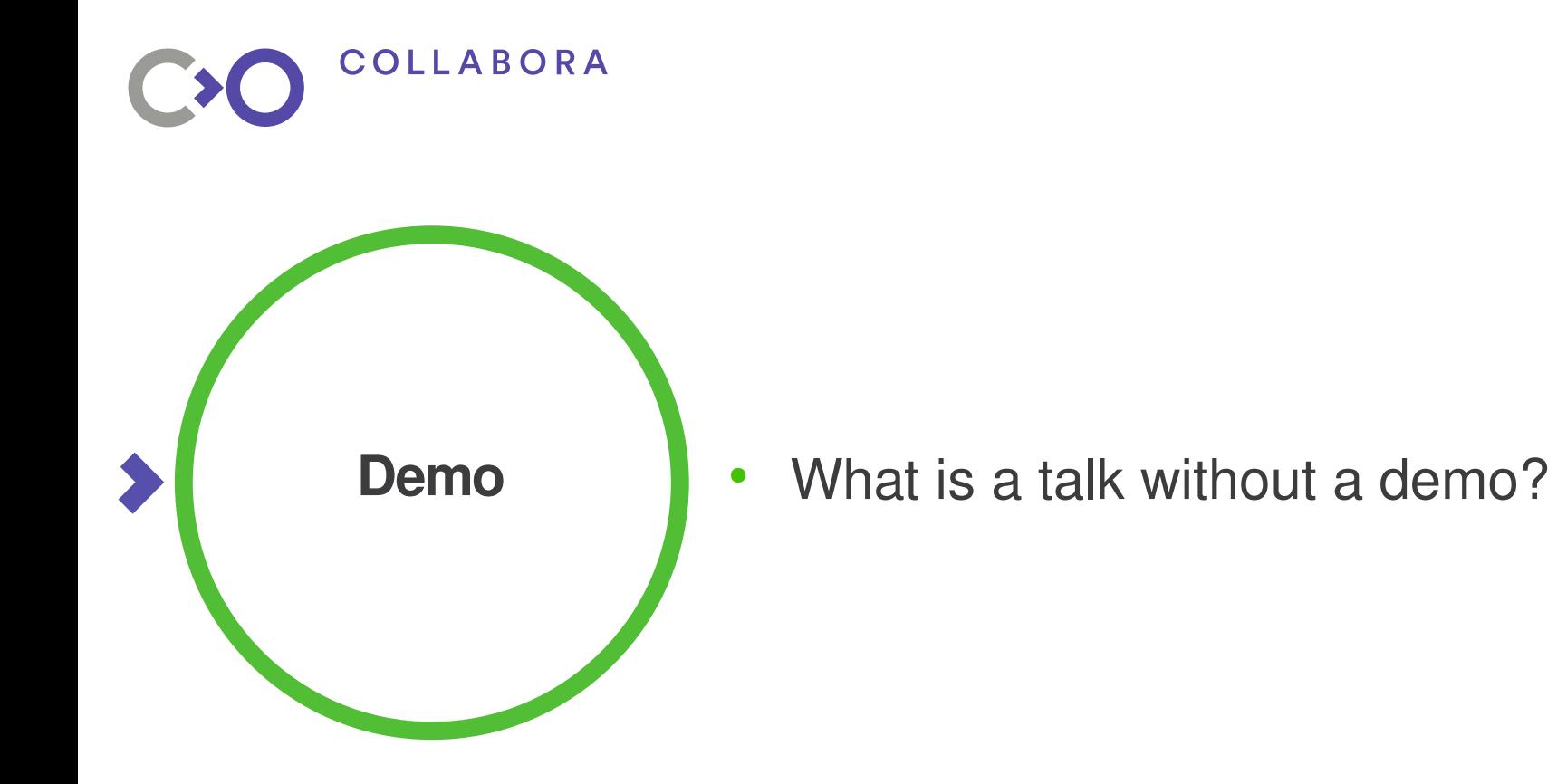

**COLLABORA** 

# **Join the party**

- <https://gitlab.freedesktop.org/virgl/virglrenderer>
- #virgil3d
- virglrenderer-devel@lists.freedesktop.org

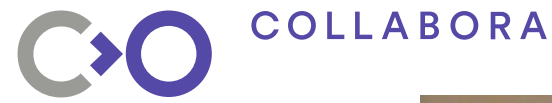

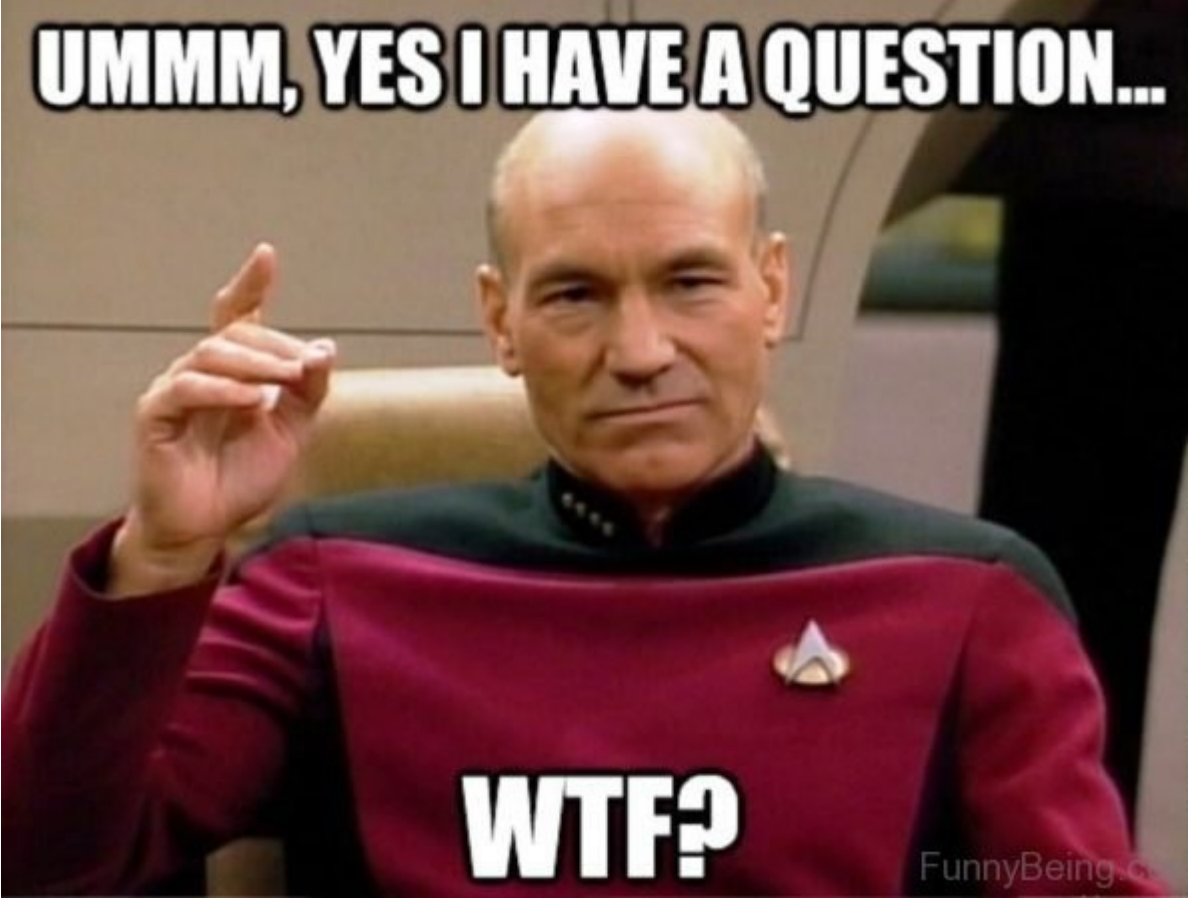

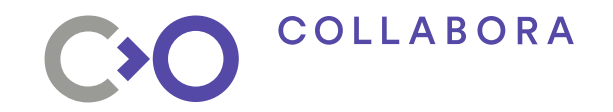

# CXO **Thank you!**